# IO-Warrior Dynamic Library V1.5 for Windows

## Applicable for all IO-Warriors

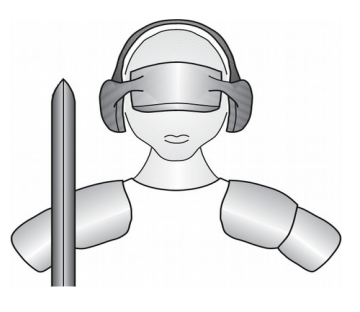

**Code Mercenaries**

### **Overview**

The IO-Warrior Kit Dynamic Library provides a simple API to access all IO-Warrior products from Code Mercenaries. It is intended to be used with any programming language available on Windows or Linux. Sample programs are included for Microsoft VC++ 6, MS Visual Basic 6 and Borland Delphi 6 for Windows and C for Linux. The name of the library is iowkit.dll for Windows and libiowkit.so for Linux. The API is deliberately simple. It does not address plug and unplug of IO-Warriors for example. It allows access to several IO-Warriors in parallel though. The limit is 16 IO-Warriors. If this limit is too low then it is possible to recompile the Windows DLL with a higher limit. The source code is included in the SDK.

The starting point of all activity is the function  $IowKitOpenDevice()$ . It opens all IO-Warriors connected to the computer. Likewise IowKitCloseDevice() closes all open devices. IowKitGetNumDevs() tells you how many devices have been found and IowKitGetDeviceHandle() gives access to the individual devices of the list. From there on it is mainly IowKitRead(), IowKitReadNonBlockinge() and IowKitWrite() to communicate with the device. The precise data to read and write is explained in the IO-Warrior data sheet "IOWarriorDatasheet.pdf".

The IO-Warriors have two communication channels. In USB terminology this is called an interface or pipe. Pipe 0 is used to directly access the I/O pins, whereas pipe 1 allows access to the special functions of the IO-Warrior. Consequently IowKitRead() and IowKitWrite() have a numPipe parameter. IowKitReadImmediate() is only for access to the I/O pins so it abstracts from the pipes and always returns 32 bits in a DWORD.

As of version 1.4 the dynmaic library is threadsafe. Also the DLL loads in Windows 95 and Windows NT, but does not find any IO-Warriors due to the lack of USB support in these Windows versions.

For Linux libiowkit.so has been implemented which exposes the same API as iowkit.dll. It needs the driver module iowkit.ko to be installed in the Linux kernel. Do not be afraid. Installing a kernel module is simple.

iowkit.dll and libiowkit.so also expose the API functions as methods for a Java class to allow Java programs to access the IO-Warrior directly. This is documented separately.

The API has been expanded to handle the new IOW56. Some examples (mainly "Simple IO") have been expanded to handle IOW56. The expansion is preliminary and needs some finetuning.

### **Data structures**

Data with the devices is exchanged in the form of reports. Each report is identified by a report ID which is the first byte of any report. For Linux the missing ReportID for Pipe0 is simulated to make the API identical to the Windows API.

The report ID assignment is per pipe. Pipe 0 for the I/O pins has only one type of report so it does not use a reportID. But Windows requires that a reportID is provided, even though the reportID is always 0. The difference between IO-Warrior24 and IO-Warrior40 is that the former has a report size of 3 bytes (report ID and 2 bytes payload), whereas the latter has a report size of 5 bytes (reportID and 4 bytes payload).It is possible to always read 5 bytes with  $IowKitRead()$  no matter which IO-Warrior is accessed because the read only returns in chunks of full reports and 5 bytes is too small to hold two 3 byte reports. Clean programming with correct sizes is a wiser idea though.

Pipe 1 for the special mode functions has a report size of 8 bytes for all IO-Warriors (report ID and 7 bytes payload). See "IOWarriorDatasheet.pdf" for details on allowed report IDs and the data payload for them. The header files provide some predefined structures for ease of use:

```
C:
```

```
typedef struct _IOWKIT_REPORT
\overline{\mathcal{A}} UCHAR ReportID;
   union
    {
     DWORD Value;
     BYTE Bytes[4];
    };
  }
  IOWKIT_REPORT, *PIOWKIT_REPORT;
typedef struct _IOWKIT40_IO_REPORT
 {
   UCHAR ReportID;
   union
   {
     DWORD Value;
     BYTE Bytes[4];
    };
  }
   IOWKIT40_IO_REPORT, *PIOWKIT40_IO_REPORT;
```
# **IO-Warrior Dynamic Library Code Mercenaries** for Windows V1.5

```
typedef struct _IOWKIT24_IO_REPORT
\overline{\mathcal{A}} UCHAR ReportID;
   union
   \left\{ \right. WORD Value;
    BYTE Bytes[2];
   };
  }
   IOWKIT24_IO_REPORT, *PIOWKIT24_IO_REPORT;
typedef struct _IOWKIT_SPECIAL_REPORT
\overline{\mathcal{A}} UCHAR ReportID;
   UCHAR Bytes[7];
  }
   IOWKIT_SPECIAL_REPORT, *PIOWKIT_SPECIAL_REPORT;
```

```
Delphi:
```

```
type
 PIOWKIT_REPORT = ^IOWKIT_REPORT;
 IOWKIT REPORT = packed record
    ReportID: Byte;
  case Boolean of
   False: (Value: DWORD;);
   True: (Bytes: array [0..3] of Byte;);
  end;
 PIOWKIT40_IO_REPORT = ^IOWKIT40_IO_REPORT;
  IOWKIT40_IO_REPORT = packed record
   ReportID: Byte;
  case Boolean of
   False: (Value: DWORD;);
    True: (Bytes: array [0..3] of Byte;);
  end;
 PIOWKIT24_IO_REPORT = ^IOWKIT24_IO_REPORT;
  IOWKIT24_IO_REPORT = packed record
    ReportID: Byte;
  case Boolean of
   False: (Value: WORD;);
   True: (Bytes: array [0..1] of Byte;);
  end;
 PIOWKIT_SPECIAL_REPORT = ^IOWKIT_SPECIAL_REPORT;
 IOWKIT SPECIAL REPORT = packed record
    ReportID: Byte;
    Bytes: array [0..6] of Byte;
  end;
```
**IOWKIT\_REPORT** dates from the 1.2 version of the API and is the same as IOWKIT40\_IO\_REPORT.

### **IowKitOpenDevice**

Declaration:

```
IOWKIT HANDLE IOWKIT API IowKitOpenDevice(void);
function IowKitOpenDevice: IOWKIT HANDLE; stdcall;
```
Opens all available IO-Warrior devices and returns the handle to the first device found. The value returned is an opaque handle to the specific device to be used in most of the other functions of the API.

The return value for failure is NULL (which is nil for Delphi and 0 for VB6). Use GetLastError() to learn more about the reason for failure. The most common reason for failure is of course that no IO-Warrior is connected. GetLastError() returns ERROR\_DEV\_NOT\_EXIST for that.

Calling this function several times is possible, but not advisable. The devices get reenumerated and therefore the position in the list for a specific device may change.

Returning the first IO-Warrior found makes it simpler for programmers to handle the use of only one IO-Warrior.

Linux only handles a maximum of 8 IO-Warriors.

Sample usage C:

```
IOWKIT HANDLE ioHandle;
ioHandle = IowKitOpenDevice();
if (ioHandle != NULL)
{
      // ... success, access devices
}
else
{
      // ... didn't open IoWarrior, handle error
}
```

```
var
  ioHandle: IOWKIT_HANDLE;
begin
  ioHandle := IowKitOpenDevice;
   if Assigned(ioHandle) then
   begin
    // ... success, access devices
   end
   else
   begin
    // ... didn't open IoWarrior, handle error
   end;
end;
```
### **IowKitSetLegacyOpenMode**

#### **This function is only for IO-Warrior40 older than V1.0.1.0!**

Declaration:

BOOL IOWKIT API IowKitSetLegacyOpenMode(ULONG legacyOpenMode); function IowKitSetLegacyOpenMode(legacyOpenMode: ULONG): BOOL; stdcall;

Set legacy devices open mode.

IowKitLegacyOpenMode() specifies which open mode to use if old IO-Warrior40 chips are present. IOW OPEN SIMPLE - open simple endpoints only. IOW OPEN COMPLEX - open complex endpoints only. Legacy open mode does not affect new IO-Warrior chips which have serial number support (Firmware V1.0.1.0 and later), IOW SDK always opens both endpoints for new IO-Warriors. The return value is TRUE (1) for the parameters IOW OPEN SIMPLE and IOW OPEN COMPLEX and FALSE (0) otherwise. By default IOW SDK opens only simple endpoints on old IO-Warrior 40 chips, so if you want to open the complex endpoints, you must call IowKitSetLegacyOpenMode(IOW\_OPEN\_COMPLEX) before calling  $IowKitOpenDevice()$ . Note that because the SDK opens only one endpoint for each legacy device, there will always be only one pipe for each device, thus you should always use  $0$  as numPipe in calls to  $IowKitRead()$ 

IowKitWrite() functions.

As of dynamic library version 1.4 this function is deprecated. The dynamic library can now handle even old IO-Warrior40 chips without serial number fully. The only difference is now that the older firmware revisions do not implement all Special Mode functions.

Sample usage C:

```
IOWKIT_HANDLE ioHandle;
IowKitSetLegacyOpenMode(IOW_OPEN_COMPLEX);
ioHandle = IowKitOpenDevice();
```

```
var
  ioHandle: IOWKIT HANDLE;
begin
   IowKitSetLegacyOpenMode(IOW_OPEN_COMPLEX);
   ioHandle := IowKitOpenDevice;
end;
```
### **IowKitGetProductId**

Declaration:

```
ULONG IOWKIT API IowKitProductId(IOWKIT HANDLE iowHandle);
function IowKitGetProductId(devHandle: IOWKIT_HANDLE): ULONG; stdcall;
```
Return the Product ID of the IO-Warrior device identified by iowHandle. The Product ID is a 16-bit Word identifying the specific kind of IO-Warrior. For easier compatibility with

VB6 the function returns a 32-bit DWORD with the upper word set to 0. IOWKIT\_PRODUCT\_ID\_IOW40 **(**0x1500**,** \$1500**,** &H1500**)** is returned for an IO-Warrior 40 whereas IOWKIT\_PRODUCT\_ID\_IOW24 **(**0x1501**,** \$1501**,** &H1501**)** is returned for an IO-Warrior 24. 0 is returned for an invalid iowHandle.

The value is cached in the dynamic library because access to the device needs some msecs.

Sample usage C:

```
BOOLEAN IsIOWarrior24(IOWKIT_HANDLE ioHandle)
{
     return IowKitGetProductId(ioHandle) == IOWKIT_PRODUCT_ID_IOW24;
}
BOOLEAN IsIOWarrior40(IOWKIT_HANDLE ioHandle)
{
     return IowKitGetProductId(ioHandle) == IOWKIT_PRODUCT_ID_IOW40;
}
```

```
function IsIOWarrior24(ioHandle: IOWKIT HANDLE): Boolean;
begin
  Result := IowKitGetProductId(ioHandle) = IOWKIT_PRODUCT_ID_IOW24;
end;
function IsIOWarrior40(ioHandle: IOWKIT_HANDLE): Boolean;
begin
  Result := IowKitGetProductId(ioHandle) = IOWKIT_PRODUCT_ID_IOW40;
end;
```
### **IowKitGetNumDevs**

Declaration:

ULONG IOWKIT API IowKitGetNumDevs(void); function IowKitGetNumDevs: ULONG; stdcall;

Returns the number of IO-Warrior devices present.

The function has to be called after  $IowKitOpenDevice()$  to return meaningful results. Plugging or unplugging IO-Warriors after calling  $IowKitOpenDivice()$  is not handled. The number IowKitGetNumDevs() returns stays the same.

Sample usage C:

```
IOWKIT_HANDLE ioHandle;
ULONG numDevs;
ioHandle = IowKitOpenDevice();
if (ioHandle != NULL)
{
      // ... success, count devices
     numDevs = IowKitGetNumDevs();
}
```

```
var
 ioHandle: IOWKIT HANDLE;
  numDevs: ULONG;
begin
  ioHandle := IowKitOpenDevice;
  if Assigned(ioHandle) then
  begin
     // ... success, count devices
    numDevs := IowKitGetNumDevs;
   end;
end;
```
### **IowKitGetDeviceHandle**

Declaration:

```
IOWKIT HANDLE IOWKIT API IowKitGetDeviceHandle(ULONG numDevice);
function IowKitGetDeviceHandle(numDevice: ULONG): IOWKIT_HANDLE; stdcall;
```
Access a specific IO-Warrior present. numDevice is an index into the available IO-Warrior devices. The number range is 1 to  $I_{\text{lowKitGetNumDevs}}($ . Any value outside that range returns  $\text{NULL}/\text{nil.}$ IowKitGetDeviceHandle(1) returns the same handle as IowKitOpenDevice(). Understand this function as an extension to IowKitOpenDevice(). IowKitOpenDevice() has opened all IO-Warriors but has only returned the first one found. IowKitGetDeviceHandle() allows to access the other devices found.

Sample usage C:

```
IOWKIT_HANDLE_ioHandles[IOWKIT_MAX_DEVICES];
ULONG numDevs, i;
ioHandles[0] = IowKitOpenDevice();
if (ioHandles[0] != NULL)
{
      // ... success, count devices
     numDevs = IowKitGetNumDevs();
      // get all IO-Warriors
     for(i = 2; i \le numDevs; i++)
      ioHandles[i-1] = IowKitGetDeviceHandle(i);
}
```

```
var
 ioHandles: array [1..IOWKIT_MAX_DEVICES] of IOWKIT_HANDLE;
  I: ULONG;
begin
   ioHandles[1] := IowKitOpenDevice;
  if Assigned(ioHandles[1]) then
     // get all IO-Warriors
     for I := 2 to IowKitGetNumDevs do
       ioHandles[I] := IowKitGetDeviceHandle(I);
end;
```
### **IowKitGetRevision**

Declaration:

```
ULONG IOWKIT API IowKitGetRevision(IOWKIT HANDLE iowHandle);
function IowKitGetRevision(devHandle: IOWKIT_HANDLE): ULONG; stdcall;
```
A new function of dynamic library version 1.4.

Return the revision of the firmware of the IO-Warrior device identified by iowHandle. The revision is a 16-bit Word telling the revision of the firmware. For easier compatibility with VB6 the function returns a 32-bit DWORD with the upper word set to 0.

**The revision consists of 4 hex digits.**  $$1021$  designates the current revision 1.0.2.1. 0 is returned for an invalid iowHandle.

Legacy IO-Warriors (without serial number) have a revision < 1.0.1.0 (0x1010, \$1010**,** &H1010). The value is cached in the dynamic library because access to the device needs some msecs.

Sample usage C:

```
BOOLEAN IsLegacyIOWarrior(IOWKIT_HANDLE ioHandle)
{
      return IowKitGetRevision(ioHandle) < IOW_NON_LEGACY_REVISION;
}
```

```
function IsLegacyIOWarrior(ioHandle: IOWKIT_HANDLE): Boolean;
begin
  Result := IowKitGetRevision(ioHandle) < IOW_NON_LEGACY_REVISION;
end;
```
### **IowKitGetSerialNumber**

Declaration:

```
BOOL IOWKIT API IowKitGetSerialNumber(IOWKIT HANDLE iowHandle, PWCHAR serialNumber);
function IowKitGetSerialNumber(devHandle: IOWKIT HANDLE;
  serialNumber: PWideChar): BOOL; stdcall;
```
Fills a buffer with the serial number string of the specific IO-Warrior identified by iowHandle. All IO-Warriors (for IOW40 only those with firmware V1.0.1.0 and later) contain an 8 digit serial number. The serial number is represented as an Unicode string. The buffer pointed to by serialNumber must be big enough to hold 9 Unicode characters (18 bytes), because the string is terminated in the usual C way with a 0 character.

On success, this function copies the IO-Warrior serial number string to the buffer and returns TRUE. It fails and returns FALSE if the IO-Warrior does not have a serial number or if either  $i$  owHandle or serialNumber buffer are invalid.

Sample usage C:

```
void ShowSerialNumber(IOWKIT_HANDLE ioHandle)
{
      WCHAR buffer[9];
      IowKitGetSerialNumber(ioHandle, buffer);
      printf("%ws\n", buffer);
}
```
Sample usage Delphi:

```
procedure ShowSerialNumber(ioHandle: IOWKIT_HANDLE);
var
   Buffer: array [0..8] of WideChar;
begin
   IowKitGetSerialNumber(ioHandle, @Buffer[0]);
   ShowMessage(Buffer);
end;
```
Sample usage Visual Basic 6:

```
Dim N As Long
Dim S(18) As Byte
N = IowKitGetSerialNumber(IowKitGetDeviceHandle(1), S(0))
Label.Caption = S
```
### **IowKitCloseDevice**

Declaration:

void IOWKIT API IowKitCloseDevice(IOWKIT HANDLE devHandle); procedure IowKitCloseDevice(devHandle: IOWKIT\_HANDLE); stdcall;

Close all IO-Warriors.

You must call this function when you are done using IO-Warriors in your program. If multiple IO-Warriors are present all will be closed by this function.

IowKitOpenDevice() and IowKitCloseDevice() use a IOWKIT\_HANDLE for the most common case of only one IO-Warrior connected to the computer. This way you do not have to think about IowKitGetNumDevs() or IowKitGetDeviceHandle() at all.

As of dynamic library version 1.4 the function ignores the parameter completely. Since it closes all opened IO-Warriors anyway, there is no real need to check if the parameter is the IOWKIT\_HANDLE returned by  $IowKitOpenDevice()$ .

The parameter is now only retained for compatibility and cleaner looking sources. If you handle only a single IO-Warrior in your program then IowKitOpenDevice() and IowKitCloseDevice() look and work as intuition suggests.

Sample usage C and Delphi:

```
// OK, we're done, close IO-Warrior
IowKitCloseDevice(ioHandle);
...
```
### **IowKitRead**

#### Declaration:

```
ULONG IOWKIT_API IowKitRead(IOWKIT_HANDLE devHandle, ULONG numPipe,
   PCHAR buffer, ULONG length);
function IowKitRead(devHandle: IOWKIT_HANDLE; numPipe: ULONG;
  buffer: PChar; length: ULONG): ULONG; stdcall;
```
#### Read data from IO-Warrior.

This function reads length bytes from IO-Warrior and returns the number of bytes read if successful. Note that you must specify the number of the pipe (see IO-Warrior specs) to read from. numPipe ranges from 0 to IOWKIT\_MAX\_PIPES-1.

Since the IO-Warriors are HID devices, you can only read the data in chunks called reports. Each report is preceded by a ReportID byte. The "IOWarriorDatasheet.pdf" elaborates about that.

The function returns the number of bytes read, so you should always check if it reads the correct number of bytes, you can use GetLastError() to get error details. Keep in mind that data is always returned in report chunks, so reading 5 bytes from the IO-pins of an IO-Warrior 24 would only return 3 bytes of data because the IO-Warrior 24 has a 3 byte report whereas an IO-Warrior 40 has a 5 byte report. The Special Mode pipe has a report size of 8 bytes for all IO-Warriors.

Linux does not have a ReportID byte of 0 for pipe 0 (I/O pins). To be completely compatible with Windows libiowkit.so adds that ReportID to the data.

As of dynamic library version 1.4 and later the function correctly reads several reports at once.

#### **ATTENTION!**

This function blocks the current thread until something changes on IO-Warrior (i.e. until user presses a button connected to an input pin, or until IIC data arrives), so if you do not want your program to be blocked you should use a separate thread for reading from IO-Warrior. If you do not want a blocking read use IowKitReadNonBlocking().

Alternatively you can set the read timeout with IowKitSetTimeout () to force IowKitRead() to fail when the timeout elapsed.

Sample usage C:

```
IOWKIT40_IO_REPORT report;
ULONG res;
// Read IO pins of IO-Warrior 40
res = IowKitRead(ioHandle, IOW_PIPE_IO_PINS,
      &report, IOWKIT40_IO_REPORT_SIZE);
if (res != IOWKIT40_IO_REPORT_SIZE)
{
     // Didn't read, handle error
      ...
}
```
### **IowKitReadNonBlocking**

Declaration:

```
ULONG IOWKIT API IowKitReadNonBlocking(IOWKIT HANDLE devHandle, ULONG numPipe,
   PCHAR buffer, ULONG length);
function IowKitReadNonBlocking(devHandle: IOWKIT HANDLE; numPipe: ULONG;
   buffer: PChar; length: ULONG): ULONG; stdcall;
```
New function of the 1.5 API.

Read data from IO-Warrior, but do not block if no data is available.

This function reads length bytes from IO-Warrior and returns the number of bytes read if successful. Note that you must specify the number of the pipe (see IO-Warrior specs) to read from. numPipe ranges from 0 to IOWKIT\_MAX\_PIPES-1. On error or if no data is available the function returns 0. Since the IO-Warriors are HID devices, you can only read the data in chunks called reports. Each report is preceded by a ReportID byte. The "IOWarriorDatasheet.pdf" elaborates about that.

The function returns the number of bytes read, so you should always check if it reads the correct number of bytes, you can use GetLastError() to get error details. Keep in mind that data is always returned in report chunks, so reading 5 bytes from the IO-pins of an IO-Warrior 24 would only return 3 bytes of data because the IO-Warrior 24 has a 3 byte report whereas an IO-Warrior 40 has a 5 byte report. The Special Mode pipe has a report size of 8 bytes for IO-Warriors 24 and 40.

Linux does not have a ReportID byte of 0 for pipe 0 (I/O pins). To be completely compatible with Windows libiowkit.so adds that ReportID to the data.

The function can read several reports at once. It reads as many reports as available. The internal buffering can hold up to 128 reports.

Sample usage C:

```
IOWKIT40_IO_REPORT report;
ULONG res;
// Read IO pins of IO-Warrior 40
res = IowKitReadNonBlocking(ioHandle, IOW_PIPE_IO_PINS,
     &report, IOWKIT40_IO_REPORT_SIZE);
if (res == 0)
{
     // Didn't read, handle error
}
```

```
var
 Report: IOWKIT40 IO REPORT;
  Ret: ULONG;
begin
   // Read IO pins of IO-Warrior 40
  Ret := IowKitReadNonBlocking(ioHandle, IOW_PIPE_IO_PINS,
    @report, IOWKIT40_IO_REPORT_SIZE);
  if Ret = 0 then
  begin
     // Didn't read, handle error
   end;
```
### **IowKitReadImmediate**

Declaration:

```
BOOL IOWKIT API IowKitReadImmediate(IOWKIT HANDLE devHandle, PDWORD value);
function IowKitReadImmediate(devHandle: IOWKIT_HANDLE; var value: DWORD): BOOL; stdcall;
```
Return current value directly read from the IO-Warrior I/O pins.

The function returns TRUE if a new value has arrived otherwise it returns FALSE and places the last value read into value.

The function can only read the I/O pins so it does not need a numPipe parameter. It also abstracts from the number of I/O pins the device has. It always returns 32 bits as a DWORD. For the IOWarrior24 which has only 16 I/O pins the upper WORD of the DWORD is set to 0.

The function internally uses the Special Mode Function "Read current pin status" if available. For chip revisions predating revision 1.0.1.0 it returns the most recent value read from the IO-Pins or returns FALSE if no value has been read yet.

The 1.4 version of the API implements another strategy. That strategy is now available through IowKitReadNonBlocking. 1.5 reverts to the implementation of the 1.2 API to provide compatibility.

This function fails unconditionally for IOW56 devices because it cannot handle more than 32 bits. For the IOW56 you can always use the special mode function "Get Current Pin Status" directly instead.

Sample usage C:

```
DWORD bits;
if (IowKitReadImmediate(ioHandle, &bits))
\left\{ \right.// new data from IO-Warrior pins
       ...
}
```

```
var
  Bits: DWORD;
begin
  if IowKitReadImmediate(ioHandle, Bits) then
   begin
     // new data from IO-Warrior pins
     ...
   end;
```
### **IowKitSetTimeout**

Declaration:

```
BOOL IOWKIT API IowKitSetTimeout(IOWKIT HANDLE devHandle, ULONG timeout);
function IowKitSetTimeout(devHandle: IOWKIT_HANDLE; timeout: ULONG): BOOL; stdcall;
```
Set read I/O timeout in milliseconds.

It is possible to lose reports with HID devices. Since reading a HID device is a blocking call it is possible to block your application in that case.

IowKitSetTimeout() makes IowKitRead() fail if it does not read a report in the allotted time. If  $IowKitRead()$  times out, you have to restart any pending transaction (for example, IIC write or read transaction) from the beginning.

It is recommended to use 1 second (1000) or bigger timeout values.

Sample usage C and Delphi:

```
// set read timeout to 1000 msecs
IowKitSetTimeout(ioHandle, 1000);
...
```
### **IowKitSetWriteTimeout**

Declaration:

```
BOOL IOWKIT API IowKitSetWriteTimeout(IOWKIT HANDLE devHandle, ULONG timeout);
function IowKitSetWriteTimeout(devHandle: IOWKIT_HANDLE; timeout: ULONG): BOOL; stdcall;
```
Set write I/O timeout in milliseconds.

```
IowKitSetWriteTimeout() makes IowKitWrite() fail if it does not write a report in the
allotted time. If IowKitWrite() times out, you have to restart any pending transaction (for example, IIC write
transaction) from the beginning.
```
Failure of  $IowKitWrite()$  is uncommon. Check your hardware if you encounter write errors. libiowkit.so does not implement IowKitSetWriteTimeout() yet.

It is recommended to use 1 second (1000) or bigger timeout values.

Sample usage C and Delphi:

```
// set write timeout to 1000 msecs
IowKitSetWriteTimeout(ioHandle, 1000);
...
```
## **IowKitCancelIo**

Description:

```
BOOL IOWKIT API IowKitCancelIo(IOWKIT HANDLE devHandle, ULONG numPipe);
function IowKitCancelIo(devHandle: IOWKIT HANDLE; numPipe: ULONG): BOOL; stdcall;
```
Cancel a read or write operation under way on one of the pipes.

This function is seldom used, because you need several threads in your program to be able to call it at all. IowKitRead() blocks the thread so you need another thread for canceling. Setting the timeouts is an easier way for handling read or write problems.

The function cancels pending read and write operations simultaneously.

Sample usage:

```
// cancel I/O for I/O pins
IowKitCancelIo(ioHandle, IOW_PIPE_IO_PINS);
...
```
### **IowKitWrite**

#### Declaration:

```
ULONG IOWKIT API IowKitWrite(IOWKIT HANDLE devHandle, ULONG numPipe,
   PCHAR buffer, ULONG length);
function IowKitWrite(devHandle: IOWKIT HANDLE; numPipe: ULONG;
  buffer: PChar; length: ULONG): ULONG; stdcall;
```
Write Length bytes of data to pipe numPipe of IO-Warrior. The return value is the number of bytes written. Writing something else than a single report of the correct size and a valid report ID for the pipe fails for Windows. The function allows writing to the I/O pins through pipe 0 and Special Mode functions through pipe 1. To be completely compatible with the Windows version libiowkit.so expects a ReportID 0 for pipe 0 (I/O pins) even if Linux does not have a ReportID on pipe 0. The ReportID is stripped from the data sent to the device.

Sample write to pipe 0 of an IO-Warrior 40:

DWORD value consists of 32 bits, which correspond to the 32 IO-Warrior 40 I/O pins. Each bit has the following meaning:

When a 1 is written to a pin the output driver of that pin is off and the pin is pulled high by an internal resistor. The pin can now be used as an input or an output with high state.

When a 0 is written to a pin the output driver is switched on pulling the pin to ground. The pin is now a output driving low.

For example, writing 0 (all 32 bits are zero) to IO-Warrior sets all pins as outputs driving low (so if you have LEDs connected to them they will be on).

Reading the status of the pins does always return the logic level on the pins, not the value written to the pin drivers.

Writing  $0 \times F$ FFFFFFFFF (value in hex, all 32 bits set) sets all pins as inputs.

Note that if you want to use a pin as an input, you must first set it up as input, in other words, you must write 1 to it. For connected LEDs this means they go off.

Sample usage C:

```
IOWKIT40_IO_REPORT report;
ULONG res;
// Write IO pins of IO-Warrior 40
report.ReportID = 0;
report.Value = 0; // all LEDs *on*
res = IowKitWrite(ioHandle, IOW_PIPE_IO_PINS,
      &report, IOWKIT40_IO_REPORT_SIZE);
if (res != IOWKIT40 IO REPORT SIZE)
\left\{ \right.// Didn't write, handle error
      ...
}
```
### **IowKitGetThreadHandle**

Description:

```
HANDLE IOWKIT API IowKitGetThreadHandle(IOWKIT HANDLE iowHandle);
function IowKitGetThreadHandle(devHandle: IOWKIT_HANDLE): THandle; stdcall;
```
A new function of dynamic library version 1.4.

It returns the internal Windows thread handle used to read the I/O pins of the IO-Warrior. The function is only for programmers with expert knowledge about threads. It is provided for manipulations like raising or lowering thread priority. Since Linux does not need a thread for implementing the IO-Warrior functions, IowKitGetThreadHandle() always returns 0 then.

Sample usage C:

```
HANDLE threadHandle;
threadHandle = IowKitGetThreadHandle(ioHandle);
if (threadHandle != NULL)
{
      // lower thread priority
      SetThreadPriority(threadHandle, THREAD PRIORITY BELOW NORMAL);
}
```

```
var
   ThreadHandle: Thandle;
begin
  ThreadHandle := IowKitGetThreadHandle(ioHandle);
   if ThreadHandle <> 0 then
   begin
     // lower thread priority
    SetThreadPriority(ThreadHandle, THREAD PRIORITY_BELOW_NORMAL);
   end;
```
### **IowKitVersion**

Description:

```
PCHAR IOWKIT API IowKitVersion(void);
function IowKitVersion: PChar; stdcall;
```
Return a static C string identifying the dynamic library version. This function has been added with 1.3 version of the dynamic library. Currently it returns "IO-Warrior Kit V1.5".

Sample usage C:

printf("%s\n", **IowKitVersion()**); ...

```
ShowMessage(IowKitVersion);
...
```
# **IO-Warrior Dynamic Library Code Mercenaries** for Windows V1.5

Programming by Robert Marquardt.

#### **Legal Stuff**

This document is ©2016 by Code Mercenaries. The information contained herein is subject to change without notice. Code Mercenaries makes no claims as to the completeness or correctness of the information contained in this document.

Code Mercenaries assumes no responsibility for the use of any circuitry other than circuitry embodied in a Code Mercenaries product. Nor does it convey or imply any license under patent or other rights.

Code Mercenaries products may not be used in any medical apparatus or other technical products that are critical for the functioning of lifesaving or supporting systems. We define these systems as such that in the case of failure may lead to the death or injury of a person. Incorporation in such a system requires the explicit written permission of the president of Code Mercenaries.

Trademarks used in this document are properties of their respective owners.

Code Mercenaries Hard- und Software GmbH Karl-Marx-Str. 147a 12529 Schönefeld / Grossziethen Germany Tel: x49-3379-20509-20 Fax: x49-3379-20509-30 Mail: support@codemercs.com Web: www.codemercs.com HRB 9868 CB Geschäftsführer: Guido Körber, Christian Lucht